## **Wymagania edukacyjne dla klasy 4 szkoły podstawowej zgodny z podręcznikiem "Lubię to!"**

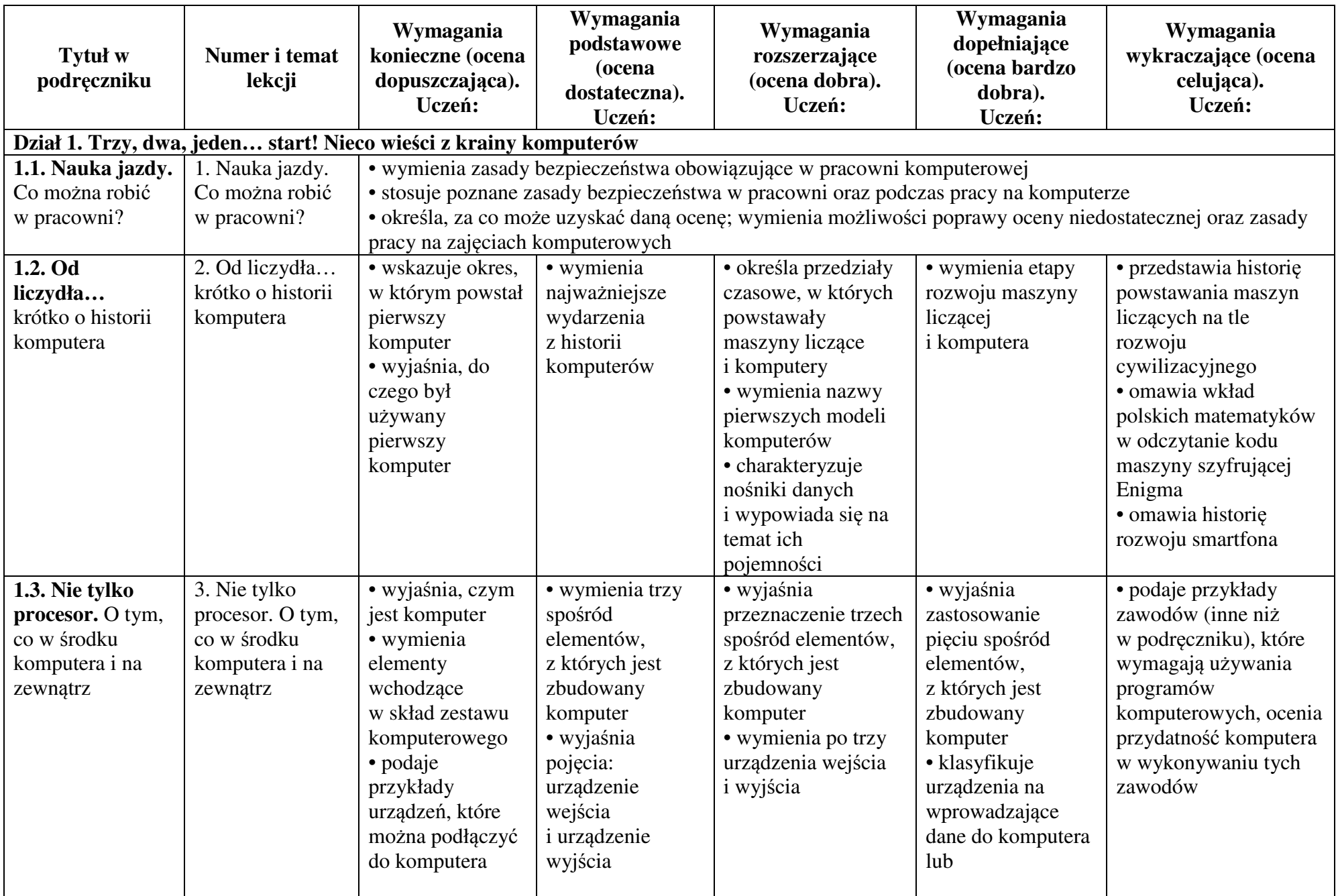

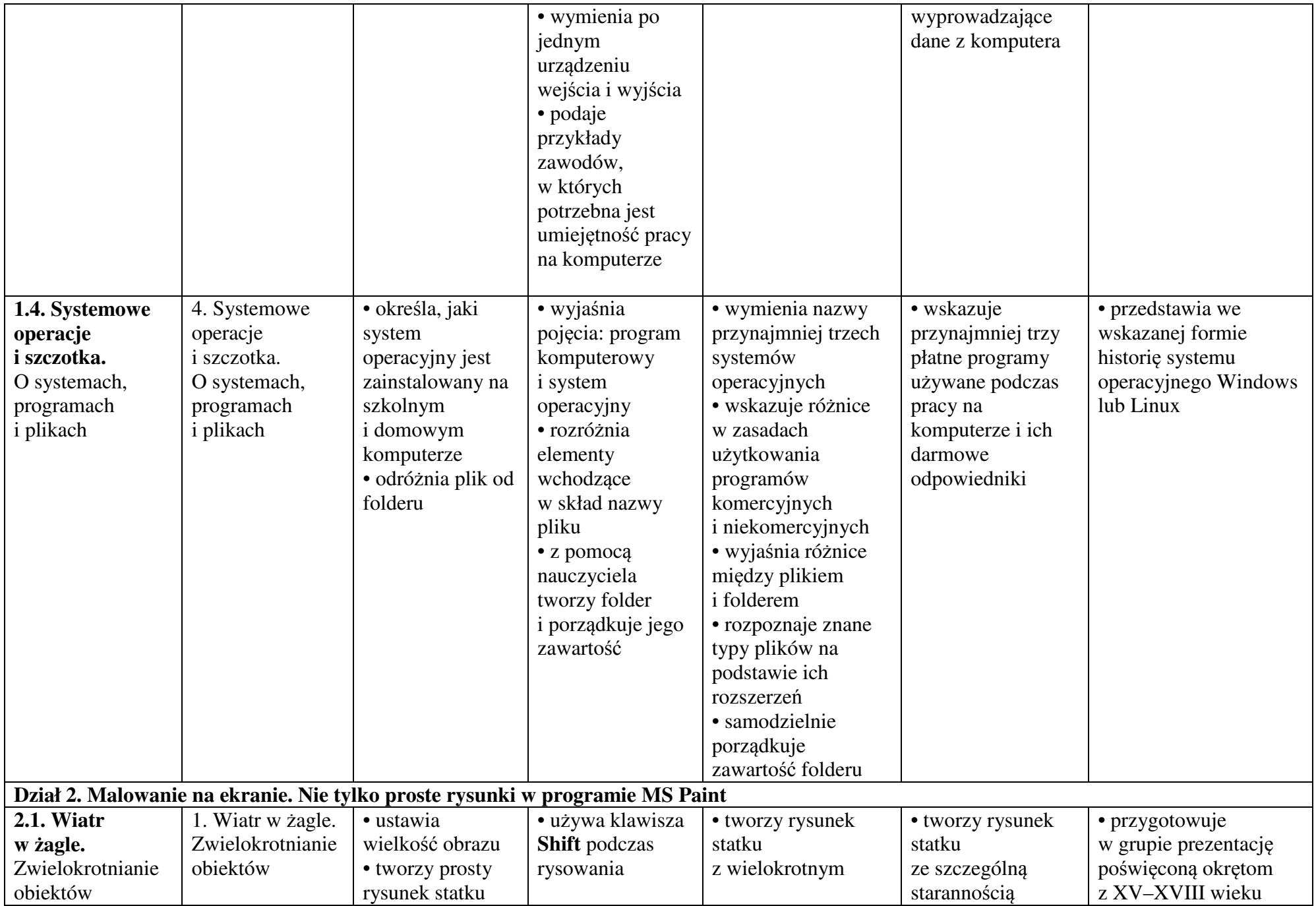

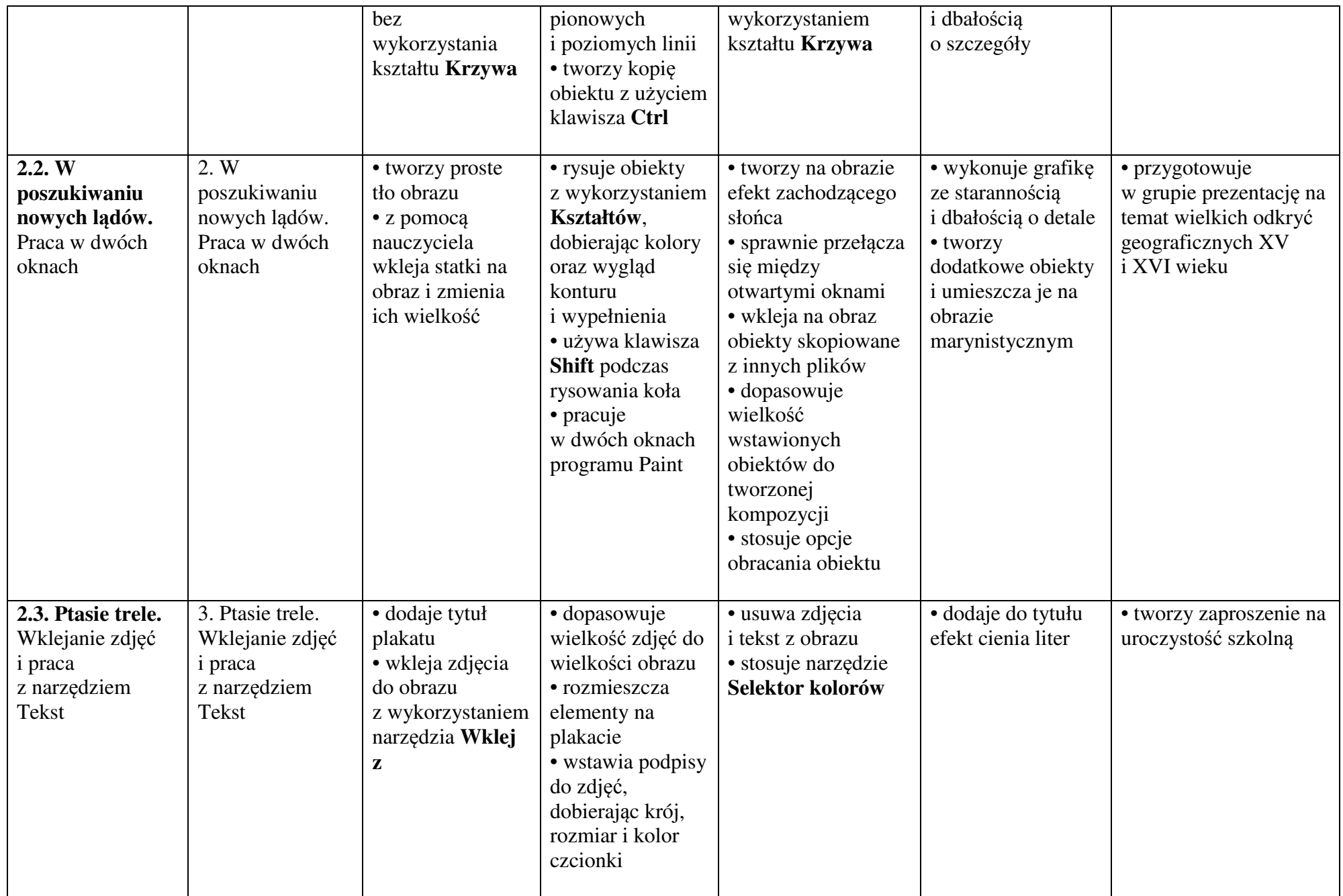

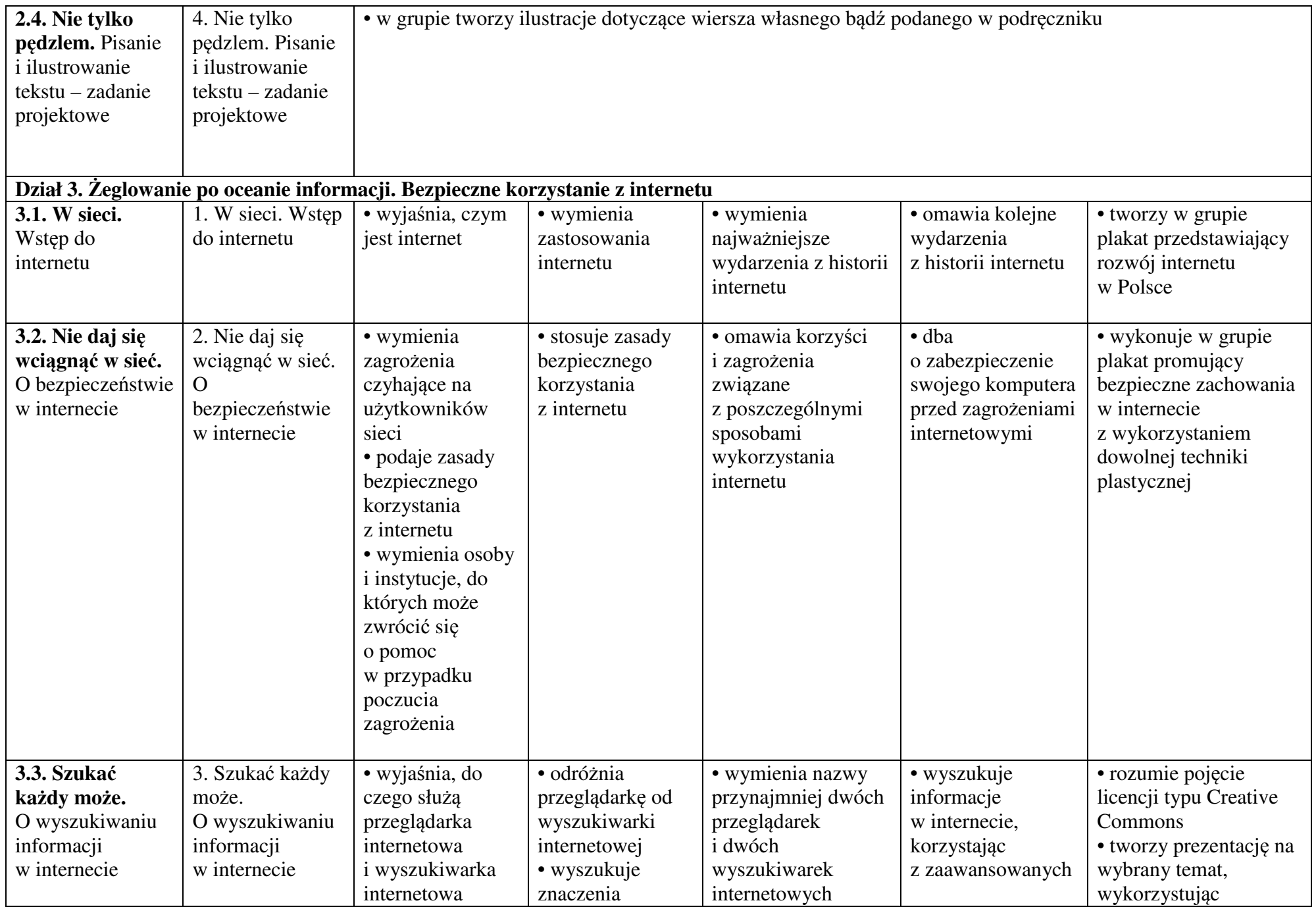

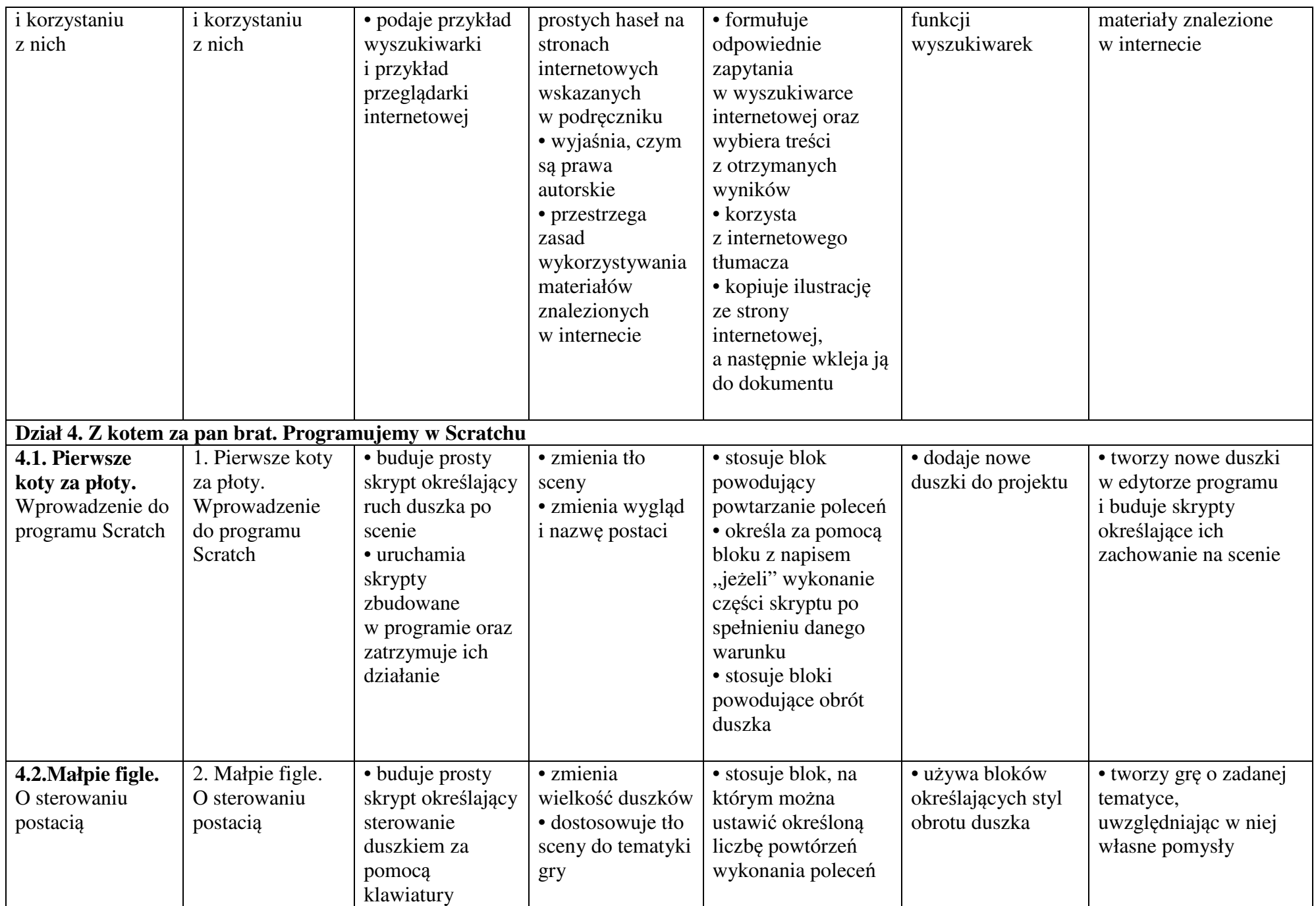

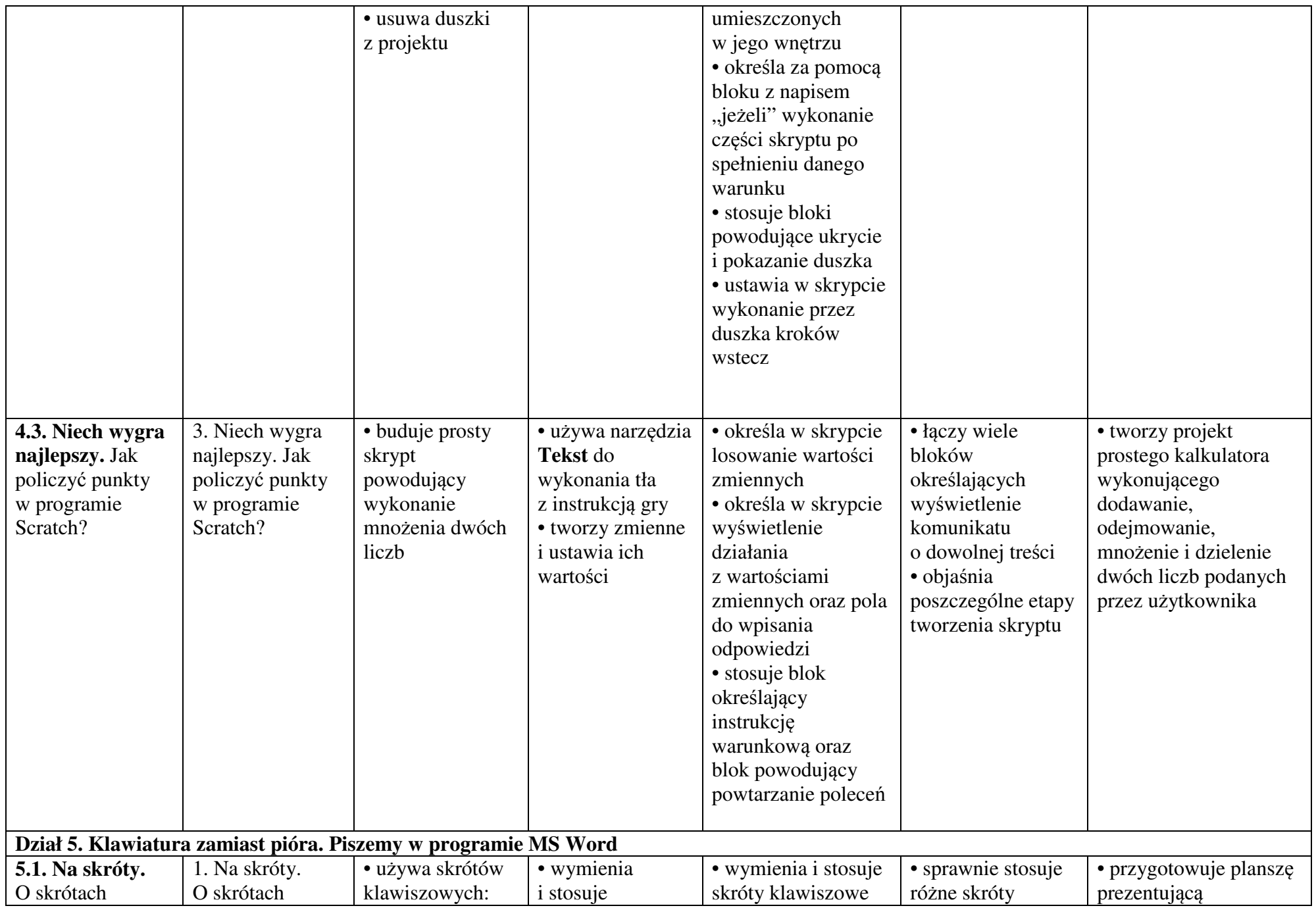

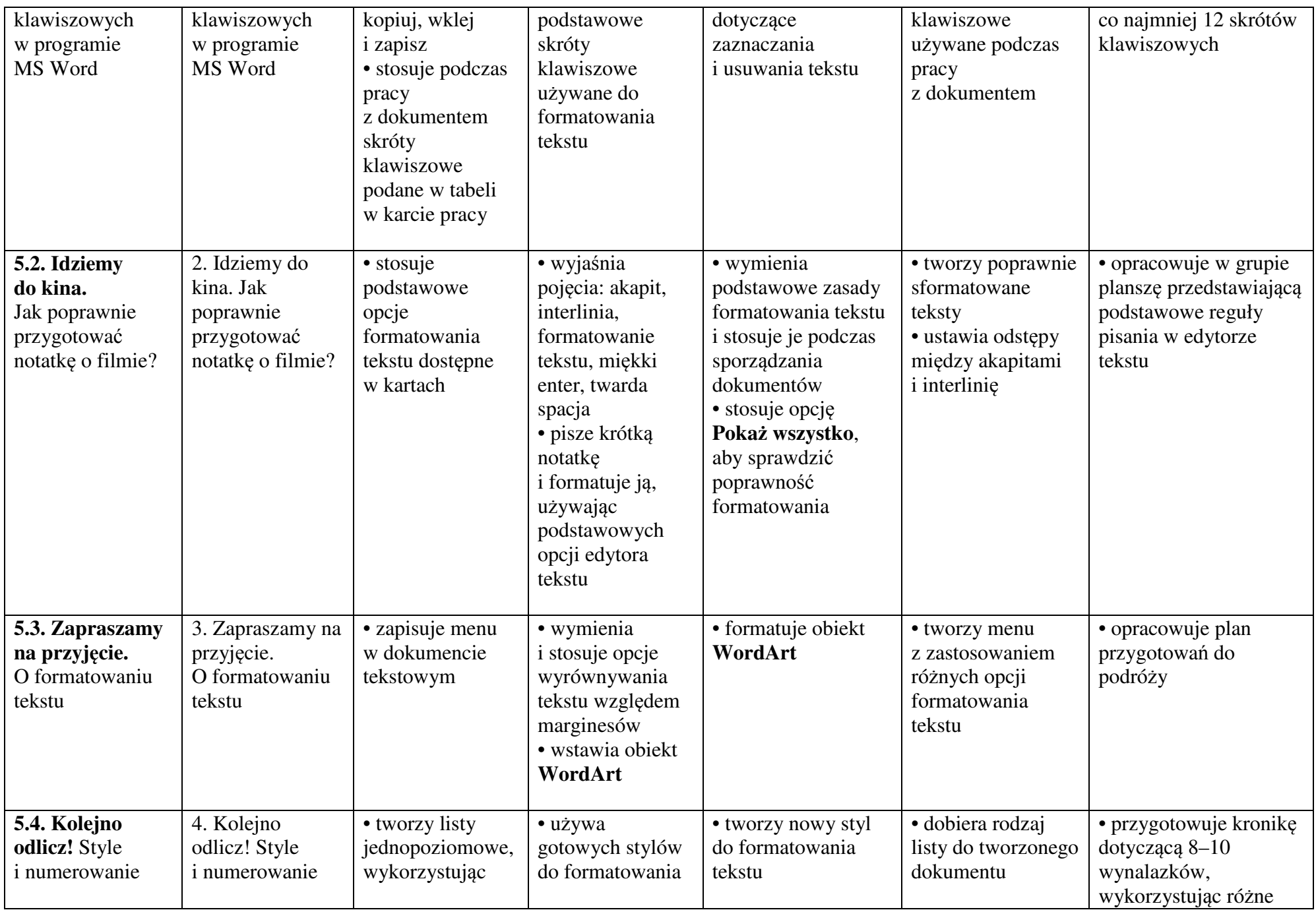

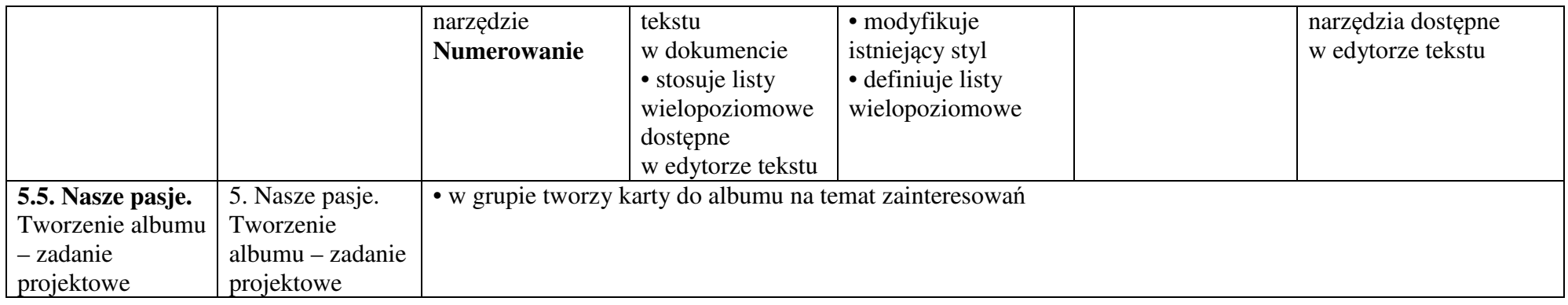